Revista EXT | Número 16 | Año 2023 ISSN 2796-9053 (digital) - ISSN 2250-7272 (impreso) Sección: Experiencias y prácticas en extensión

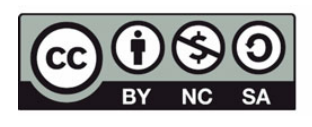

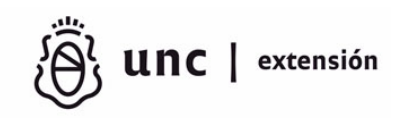

# **Desarrollo de material didáctico destinado a ciegos y disminuidos visuales**

Claudia N. González<sup>[1](#page-0-0)</sup> y Carlos A. Talay<sup>[2](#page-0-1)</sup>

La educación especial, específicamente la que se imparte a alumnos ciegos y disminuidos visuales, requiere de material didáctico específico que no siempre está disponible en los comercios. Su adquisición suele ser difícil u oneroso, más aún en localidades donde este tipo de material didáctico no está disponible en los stocks del comercio local.

Este proyecto surgió de esa necesidad que tienen los docentes de la escuela especial Nº6 de Río Gallegos del área de ciegos y disminuidos visuales, de contar con este material didáctico específico para el desarrollo de las distintas propuestas educativas, en sus prácticas docentes. Al detectar esta falencia, nuestro trabajo consistió en analizar las necesidades específicas que tenían, investigar las variantes disponibles de este material y asistidos por los docentes de esta especialización realizar el diseño, para en definitiva proveer el material didáctico, brindándoles herramientas que faciliten el desarrollo de las clases.

En este artículo se expone como se resolvió este problema, aportando asistencia logística y material en el desarrollo de este material didáctico. Para ello se integró a la Escuela Industrial Nº4 como institución que colaboró en la ejecución del proyecto, posibilitando de este modo, la formación de alumnos de

<span id="page-0-0"></span> $1$  Licenciada en Sistemas, UNPA-UARG, Río Gallegos, Argentina, [cgonzalez@uarg.unpa.edu.ar](mailto:cgonzalez@uarg.unpa.edu.ar) <sup>2</sup>

<span id="page-0-1"></span> $^{2}$ Mg. (Ing.) en Redes y Sistemas de comunicaciones, UNPA-UARG, Río Gallegos, Argentina, [ctalay@uarg.unpa.edu.ar](mailto:ctalay@uarg.unpa.edu.ar)

años avanzados en el desarrollo de habilidades en el diseño de este tipo de material y su fabricación mediante impresión 3D.

**Palabras Clave:** Ciegos, Disminuidos visuales, Material didáctico, Impresión 3D

## **Abstract**

Special education, specifically that given to blind and visually impaired students, requires specific teaching material that is not always available in stores. Its acquisition is usually difficult or expensive, even more so in areas where this type of didactic material is not available in the stocks of local stores.

This project arose from the need of the teachers of the special school Nº4 of Río Gallegos in the area of blind and visually impaired students, to have this specific didactic material for the development of the different educational proposals in their teaching practices.

Upon detecting this shortcoming, we first analysed the specific needs they had and investigated what variants of this material existed. Then, assisted by the teachers of this specialization, we carried out the design, in order to ultimately provide didactic material, providing them with tools that facilitate the development of the classes.

This paper explains how this problem was solved by providing logistic and material assistance in the development of this didactic material. For this, the Industrial School Nº4 was integrated as an institution that collaborated in the execution of the project, which thus enabled the training of students of advanced years in the development of skills in the design of this type of material and its manufacture through 3D printing.

**Keywords**: Blind students, Visually impaired students, Didactic material, 3D printing

# **Introducción**

Con la aplicación de nuevas tecnologías en la educación, se ha producido en la última década, una amplia variedad de materiales educativos con diseños complejos y adaptados a necesidades cada vez más específicas. El desafío

que plantea el surgimiento de la tecnología de impresión 3D es comprender cómo estas herramientas tecnológicas, desde el diseño hasta la producción, pueden apoyar las actividades de enseñanza-aprendizaje para desarrollar nuevos materiales didácticos que se adapten a sus necesidades o mejorar los ya existentes.

Según lo manifestado por un docente especializado en educación inclusiva y discapacidad visual, de la institución beneficiaria del proyecto, "Los niños ciegos y disminuidos visuales requieren, para llevar adelante su aprendizaje, materiales didácticos que les faciliten adquirir los conocimientos impartidos por sus docentes". Contar con esta ayuda es vital para su crecimiento intelectual y socioemocional así como para un incremento en el rendimiento académico. También les facilita el acceso a la información, puedan lograr la integración en otros ámbitos ya sea escolar y social, favoreciendo así la autoestima y la autonomía personal.

El docente especializado continuo explicando que "cuando un estudiante no puede contar con el material requerido, se ve perjudicada su autoestima ya que pierde la posibilidad de contar con más herramientas que le permitan entender la enseñanza que se le está impartiendo. Además, es muy difícil formar una imagen mental, si solo se tiene la información teórica, se necesita que el alumno esté en contacto con el material para que logre integrar la información y apropiarse del conocimiento".

Cabe destacar que el origen de este proyecto se originó a partir de la conformación de un equipo interdisciplinario, el cual convocó docentes de distintas instituciones y áreas operativas, las cuales, luego de ser contactadas debieron reunirse para tratar su viabilidad y establecer qué recursos pueden aportar cada una. A partir de esto, se establecieron nexos de comunicación y cooperación para poder cumplir con los objetivos planteados previamente.

A continuación se detalla la función de cada entidad dentro del proyecto;

**Especial N° 6**: Como institución demandante del material didáctico, y por tanto será la beneficiaria. A través de sus docentes, se recibirán los requerimientos del material didáctico, que los alumnos necesitan en su proceso de su educación y el seguimiento en su evolución.

**Industrial N° 4 "José Menéndez"**: Proveerá recursos humanos y equipamiento para el desarrollo del proyecto. Mediante la inclusión de alumnos avanzados de la Tecnicatura en Informática, serán formados para la realización del diseño del material didáctico.

**Universidad Nacional de la Patagonia Austral (UNPA):** Desde esta institución se aporta la coordinación de todo el proceso, comenzando con el relevamiento de los requerimientos para el desarrollo del material didáctico. Los docentes de esta institución dictarán los cursos a los alumnos de la escuela industrial y de la UNPA, procediendo a la formación de recursos humanos. Los cursos abarcarán: capacitación en diseño y producción del material didácticos, como así también de la operación de la impresora 3D.

#### **Impresión 3D**

La impresión 3D, también llamada fabricación por adición, es el proceso de crear un objeto sólido tridimensional a partir de un modelo digital computarizado, el mismo se logra usando un procedimiento de adición en el que capas sucesivas de un material se depositan en formas diferentes. Para cada placa, la impresora va desplazándose sobre el plano para soltar el plástico fundido que se desprende a través de una boquilla sobre las coordenadas adecuadas, formando así una figura en tres dimensiones duradera.

Las mismas ofrecen aplicaciones que con el tiempo irán convirtiéndola en un dispositivo de uso cotidiano, actualmente se usa en el área de arquitectura, joyería, automotor, medicina, odontología y educación, entre otros.

**Herramientas – Material** 

En esta sección se presentan los 6 (seis), programas a utilizar, siendo los cuatro primeros de diseño y el resto nos permitirá realizar la conversión en .gcode, y por último una breve explicación del material de impresión a usar.

#### **1. Tinkercad**

*Tinkercad* es un software gratuito online, creada por la empresa AutodeDesk (Figura 1), para el diseño y modelado de objetos 3D de manera fácil, posee lecciones guiadas que le permite comprender los conceptos de diseños básicos, el mismo se ejecuta en un navegador web.

Esta herramienta se puede usar en cualquier sistema operativo, el único requisito es registrarse en ella (de manera gratuita), tener instalado un navegador y contar con una conexión a Internet.

Una de las ventajas que se podría destacar es que su curva de aprendizaje es fácil, cuenta con una interfaz atractiva y tutoriales con una versión en español.

Uno de los requisitos para utilizar esta aplicación es disponer de una cuenta de correo electrónico válida para darse de alta como usuario y solo posee una versión online.

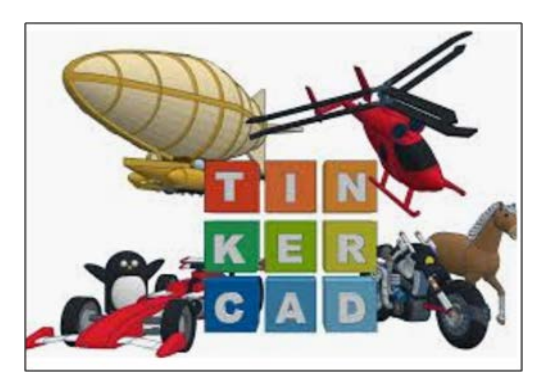

Figura 1. Tinkercad

#### **2. Blender**

*Blender* es un software libre de código abierto para la simulación, animación y modelado 3D (Figura 2), liberado bajo la licencia GNU (*General Public Licence*).

*Blender* es una herramienta muy potente y con varias funcionalidades, el cual requiere un poco más de tiempo para su utilización, su instalación es fácil, solo deben ir a la página oficial de *Blender*, elegir el sistema operativo y seguir las instrucciones. Esta Herramienta está disponible para Windows, Mac y Linux.

Una de las particularidades es que está diseñado para que utilice muy poco espacio en el disco y memoria, su interfaz es de carácter profesional, por lo que es muy flexible y fácil de personalizar, cuenta con una traducción completamente funcional en más de veinticinco idiomas, posee numerosos tutoriales disponibles para los usuarios, tiene soporte y documentación online, existen comunidades donde realizar consultas y aunque está protegido por derechos de autor, el código fuente es de distribución libre. Como contrapartida, al no tener un ingreso no puede contratar desarrolladores especializados en las áreas en que posee debilidades.

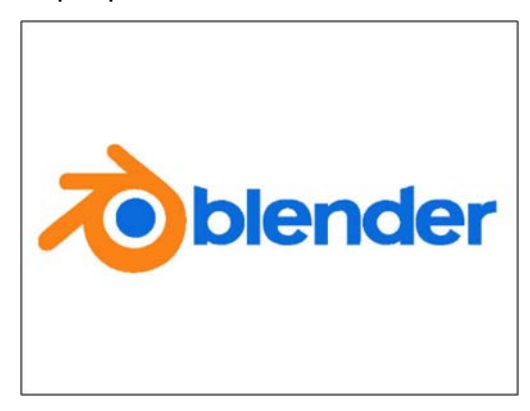

Figura 2. *Blender*

#### **3. CorelCAD**

El software *CorelDraw*[12] fue presentado en 1989 por la compañía canadiense *Corel Corporation*, es un programa de dibujos vectoriales, para poder hacer frente a la competencia ya posicionada entre las herramientas de software, *CorelDraw* lanzó *CorelCad*, (Figura 3), el cual incluye funciones CAD estándar, dibujos técnicos para el diseño 2D y 3 D, compatibilidad nativa con archivos DWG de *AutoCAD*, ofrece velocidad, rendimiento, su interfaz consta de numerosas barras de herramientas personalizables sin necesidad de tener conocimiento de programación y compatibilidad con la automatización también permite aumentar la productividad en la plataforma.

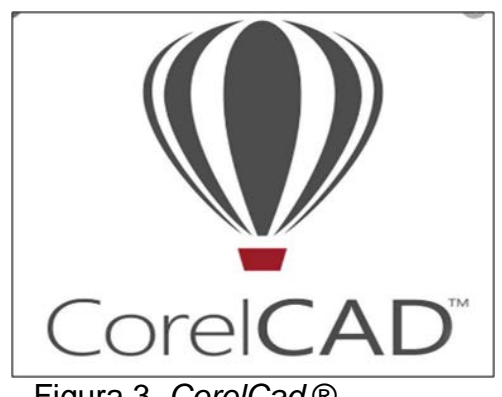

Figura 3. *CorelCad* ®

Una de las diferencias a destacar con el resto de las herramientas mencionadas es que *CorelCad* también dispone de una aplicación para *CorelCad* mobile, el mismo se encuentra disponible como suscripción para teléfonos inteligentes Android, Tablet a través de *Google Play*.

Por otra parte una de las particularidades que podría ser considerada como negativa con respecto al resto de las herramientas mencionas es que cuenta con una licencia paga por cada Sistema Operativo ellas son: Windows/MacOS.

# **4. OpenSCAD**

*OpenSCAD* es un software libre para crear modelos CAD (Diseño asistido por computadora) en 3D (Figura 4), se basa en un lenguaje de programación para la generación algorítmica de modelos 3D, esto permite que el diseñador tenga permiso de realizar cambios utilizando los parámetros configurables.

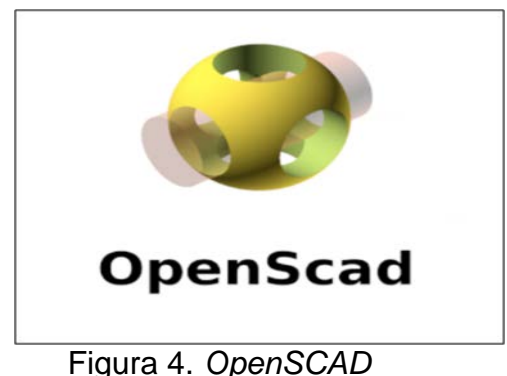

*OpenSCAD* a diferencia de los anteriores no se fija en el aspecto artístico, por tanto, no es un modelador interactivo sino más bien un compilador 3D donde se lee un archivo, el cual describe los objetos a través de una imagen 3D a partir de las instrucciones escritas, posee una cantidad de comandos disponibles que permiten hacer lo que quieras, es ideal para personas que quieran diseñar a través de código, siendo ésta una curva de aprendizaje más larga.

Una de las ventajas es que permite mayor precisión y corrección si hubiera algún tipo de error.

Como desventaja podemos decir que se requiere un grado de conocimiento de lenguaje de programación para poder utilizarlo.

#### **5. Ultimaker Cura**

Cura es un software de código abierto (Figura 5), creado por Braan David, desarrollado por Ultimaker, tiene como objetivo procesar el modelo 3D que importe al programa a código G.

El *G-Code* (o .gcode o código o lenguaje G), es un lenguaje de programación con el que se expresan las ordenes que debe ejecutar la impresora 3D.

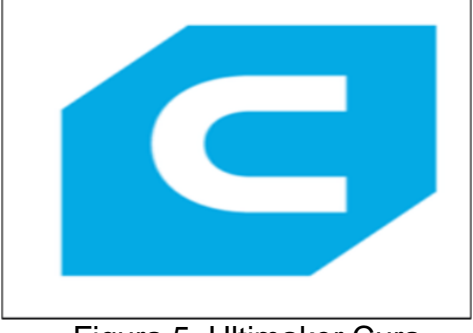

Figura 5. Ultimaker Cura

Una de las características a destacar es que es compatible con la mayoría de las impresoras 3D, es muy fácil de entender, contiene una interfaz intuitiva, permite cargar una configuración de impresión a partir de un g-code, esto es útil ya que permite saber que parámetros utilizaste para imprimir una pieza que salió bien, posee funciones muy útiles para modificar diseño, girarlo y mucho más.

Este software está disponible para Windows, Linux y Mac OS.

Una de la dificultad que presenta Cura, es que a pesar de sus avances no permite hacer modificaciones y adaptaciones en cada capa.

## **6. Slic3r**

*Slic3r* es un software libre de corte 3D para impresora 3D (Figura 6).

Genera código G o .gcode en forma de lote a partir de archivos CAD que se envía a la impresora para la fabricación de la pieza 3D.

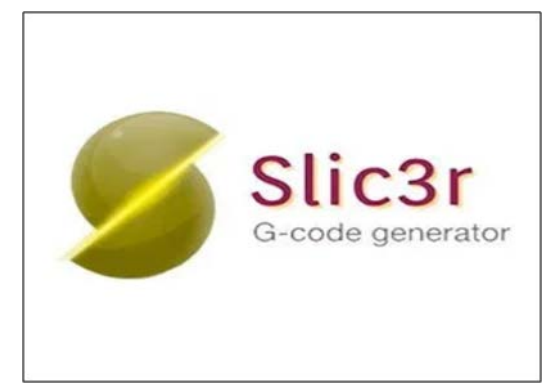

Figura 6. *Slic3r*

*Slic3r* permite cortar, transformar y reparar modelo 3D, también incluye múltiples vistas permitiendo al usuario pre visualizar mejor como quedará su impresión, es un software rápido incluso en equipos lentos.

Está diseñado para usuarios con conocimientos avanzados.

Una de las ventajas es que cuenta con muchas opciones de configuración que permite un ajuste fino y un control total, por lo que, una de las desventajas más notable es el nivel de conocimiento necesario para utilizar dichas opciones. El mismo está disponible para Windows, Mac, Linux.

# **Material de Impresión 3D**

A continuación mencionamos algunos de los materiales (filamentos) a utilizar en el modelado por disposición Fundida (FMD):

**Ácido Poliláctico (PLA)**: Fácil de imprimir, muy preciso, bajo punto de fusión, rígido, amplia variedad de colores. Generalmente utilizados en juguetes de bajo desgaste, prototipos y cajas.

**Acrilonitrilo Butadieno Estireno (ABS):** Alta resistencia, tiende a deformarse, fuerte y algo flexible. Emite humos nocivos, requiere un cabezal de impresión de alta temperatura. Usado para muchas piezas mecánicas.

**Tereftalato de Polietileno Glicol (PETG):** Flexible, duradero, fácil de imprimir y preciso, es sensible a la humedad y tiende a deshilacharse, buena adhesión de capa. Usado para piezas mecánicas, piezas de impresora y piezas protectoras.

**Elastómero Termoplástico (TPE), Poliuretano Termoplástico (TPU), Copoliéster Termoplástico (TPC):** Extremadamente flexible, aspecto de goma rígida. Difícil de imprimir. Especial para proyectos donde las piezas se doblan o comprimen.

**Nylon:** Fuerte, flexible y duradero. Es sensible a la humedad. Se usa para crear herramientas, prototipos funcionales o piezas mecánicas.

**Policarbonato (PC):** Indescriptiblemente fuerte, alta deformación, resistente al calor. Sensible a la humedad. Ideal para piezas que deben ser duros, resistentes y no deformables por el calor, ejemplo componentes eléctricos, mecánico y pieza de automóvil.

### **Proceso de elaboración**

Para poder tener un objeto 3D, debemos seguir los siguientes 4 pasos:

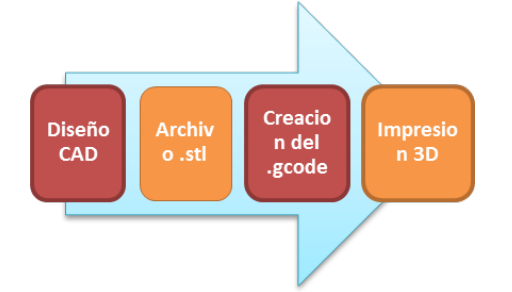

Figura 7. Proceso de elaboración

**Diseño CAD:** El primer paso es crear una modelación digital, es decir, un diseño virtual del objeto que quiere crearse, el cual puede hacerse en un archivo CAD. Existen dos categorías de software CAD, los licenciados y lo no licenciados, para nuestro proyecto usamos *Tinkercad* (software gratuito online) y *Blender* (software libre de código abierto), ambos nos da lugar al segundo paso.

**Archivo .stl:** El mismo contiene toda la información geométrica necesaria para representar nuestro modelo digital.

**Creación del .gcode:** Esta opción convierte el modelo digital en una lista de comando que nuestra impresora pueda decodificar y ejecutar generalmente llamado g-code. Para nuestro proyecto usaremos Ultimaker Cura, el cual es un software libre de código abierto.

**Impresión 3D:** El cuarto paso consiste en la elección de la impresora 3D, su calibración adecuada, su configuración como así también el tipo y la calidad del filamento a usar.

#### **Metodología y actividades realizadas**

Para el presente proyecto se inició realizando entrevistas con los docentes de la Escuela Especial. De esta entrevista se relevaron y analizaron los distintos tipos de material didáctico utilizado por los alumnos y que podrían ser replicados mediante una impresora 3D. Una vez recabado el tipo de material requerido, se procedió a coordinar reuniones con los alumnos de la Escuela Industrial Nº4 y de la UNPA, a fin de llevar adelante la capacitación referente al diseño y elaboración del material didáctico.

Luego se procedió a la elaboración de los prototipos, para lo cual se evaluaron dos aplicaciones de software, uno para el diseño de los mismos y el otro que permitirá su conversión en .gcode, con el cual podremos imprimir dichos objetos.

El material que se usó para la fabricación de estos elementos es el Filamento PLA. Para su elección se tuvieron en cuenta que dicho filamento deberá ser resistente, liviano, duradero y no tóxico (condición fundamental para el desarrollo de este tipo de materiales ya que será manipulado por los alumnos, muchos de ellos con edades comprendidas entre 5 y 12 años.

Por último, se procedió a realizar una comprobación de calidad del producto, por parte de los docentes que lo solicitaron, de tal manera que pueda ser utilizado sin ningún inconveniente.

A continuación se detalla el proceso realizado

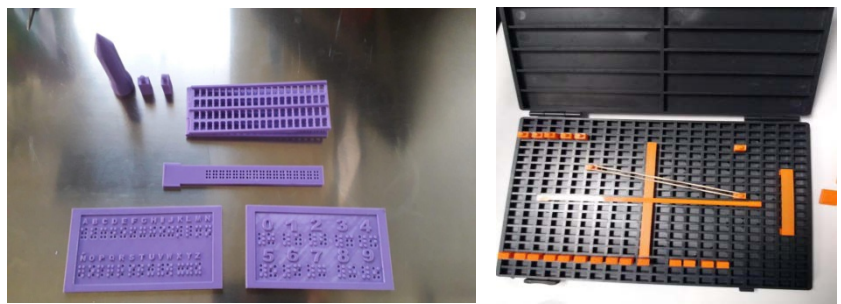

Figura 8

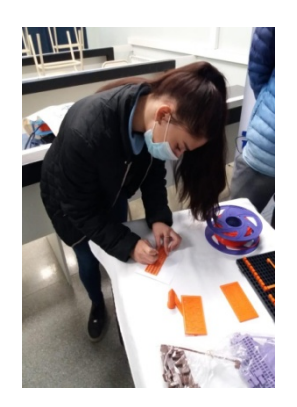

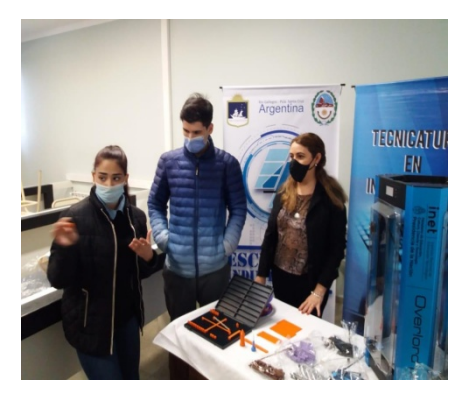

Figura 9

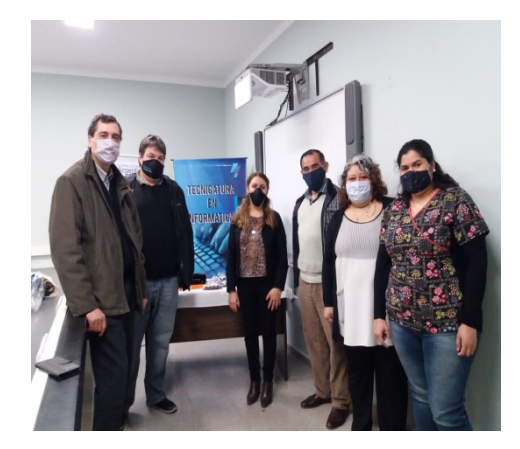

Figura 10

En la Figura 8 se presenta el conjunto de materiales elaborados, los cuales incluyen 1 borrador Braille, una regleta de bolsillo multiuso, una tabla de abecedario para su integración en el aula-docente, una tabla de números para su integración en el aula-docente, 8 soportes para trabajar con el eje cartesiano, números del 0 al 9, operadores matemáticos (+, -, \*, /), eje Y largo, eje Y pequeño y eje X. Este conjunto de materiales fue entregado para su evaluación a la docente Ximena Contreras.

En la Figura 9 se muestra cómo los alumnos de la Industrial 4 explican el funcionamiento de los materiales anteriormente mencionados. En la Figura 10 se lleva a cabo la entrega de 9 juegos de materiales a la Directora de la Escuela Especial N°6, la profesora Romina González. En esta entrega también estuvieron presentes la docente Ximena Contreras, el Vice-Director de la Escuela Industrial N°4, el Profesor Castro, y los docentes de la UNPA, el Magister Carlos Talay, el Magister Diego Rodríguez Herlein y la Licenciada Claudia González.

Complementariamente al desarrollo del material didáctico, se diseñaron carteles en sistema Braille para permitir que los alumnos se muevan libremente y de manera segura en un entorno físico determinado. Una vez finalizados todos los diseños solicitados por la Escuela Especial N°6, se procedió a la colocación de los mismos. En la Figura 11 se muestran los carteles diseñados y en la Figura 12 se observan los carteles instalados en la Escuela Especial N°6.

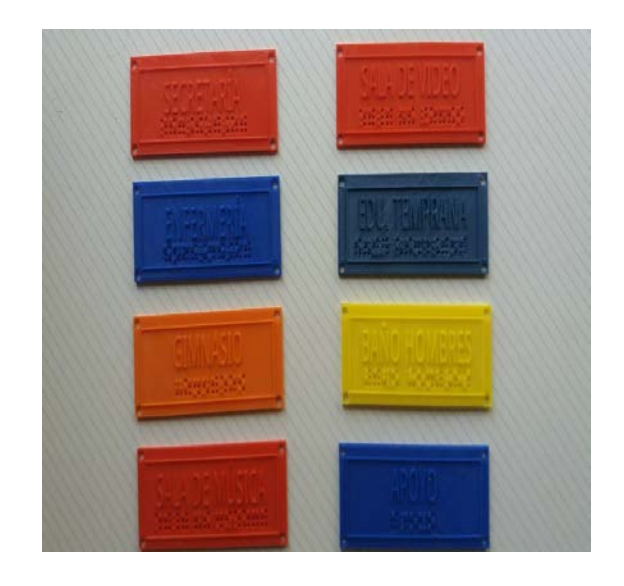

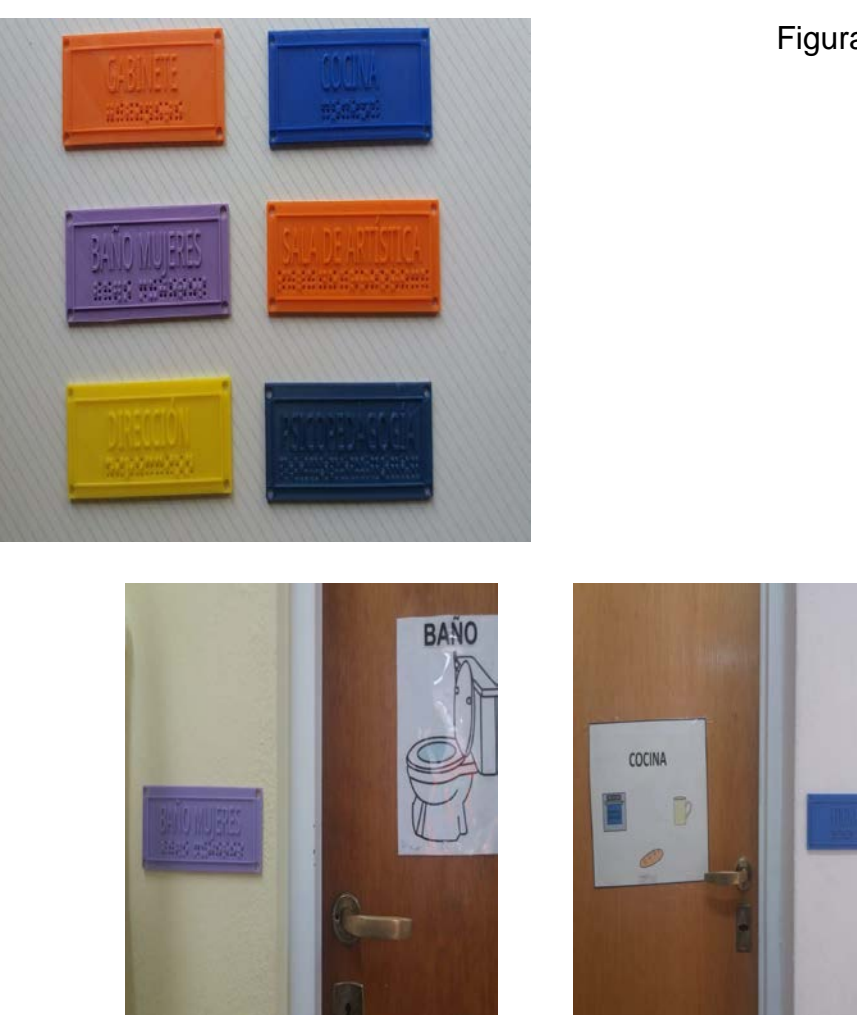

Figura 11

Figura 12

# **Consideraciones Finales**

El desarrollo de este proyecto ha tenido varias facetas positivas. Por un lado la Escuela Especial Nº6 puede contar con material didáctico para sus alumnos, lo que impacta en forma directa en los alumnos, ya que en el pasado esto ha significado un inconveniente por la dificultad en conseguir material didáctico específico y con un costo monetario significativo. Este apoyo a docentes de la mencionada institución tuvo una buena aceptación, ya que libera a los docentes de adaptar el desarrollo del programa al material disponible en el comercio local y su reducida disponibilidad, permitiéndoles desarrollar los temas en el orden que el programa exige, o inclusive modificarlo con muy poco tiempo de antelación.

Por otro permite formar un grupo de estudiantes de la escuela Industrial Nº4 y de la UNPA, que adquirieron conocimiento en el diseño y elaboración de material didáctico, conocimiento que puede ser fácilmente extrapolado para el diseño de otros objetos/herramientas para cubrir otras necesidades.

Así mismo, podemos decir que el proyecto presenta una gran relevancia para el medio ya que más allá de favorecer el desarrollo del material didáctico para que los alumnos de la Escuela Especial Nº 6, posibilitará que estos alumnos no pierdan el derecho a la alfabetización por falta de recursos y se sientan incluidos dentro del sistema educativo. También permite mostrar que proyectos de este tipo son posibles de desarrollar y replicables en prácticamente cualquier ámbito educativo.

Por último podemos decir que esta iniciativa ha generado nuevas demandas. En particular la Escuela Especial N° 6 que cuenta con alumnos con diferentes dificultades motrices, nos solicitó adaptadores para utensilios con mangos engrosados y con diferentes formas como así también adaptadores para lapicera y pincel.

A continuación, se muestra los soportes entregados a la directora de la Escuela Especial N°6, Ana Funes, y su implementación con un alumno de dicha institución.

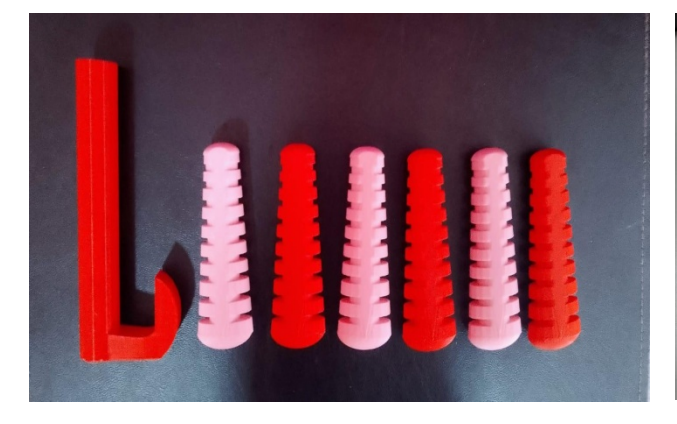

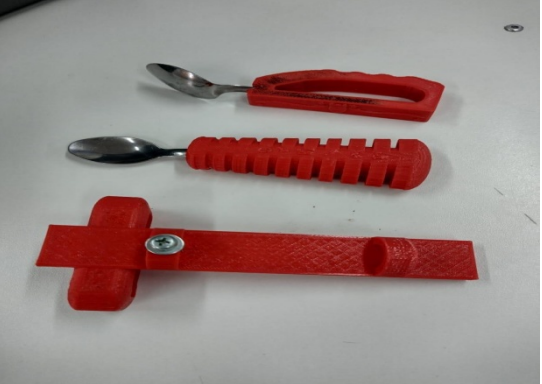

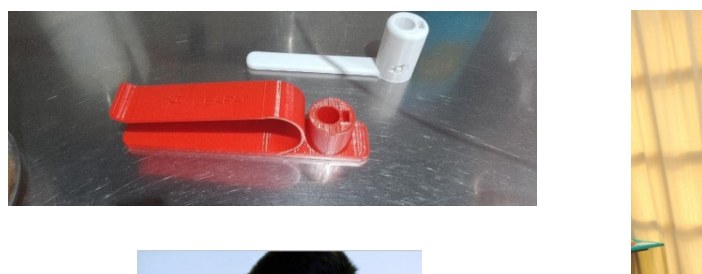

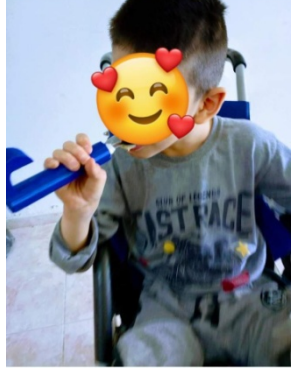

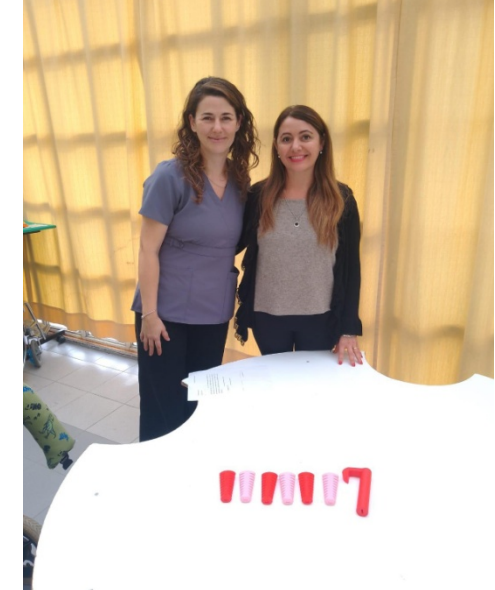

## **Agradecimientos**

Queremos reconocer y agradecer a los profesores y a los estudiantes de la Industrial N°4 "José Menéndez" y la UNPA que colaboraron desinteresadamente en la creación de los materiales didácticos a partir del trabajo de asesoramiento, formación e intercambio de experiencias y saberes. Agradecemos particularmente a los docentes de la Especial N°6, que respondieron a nuestras consultas y participaron de las actividades del proyecto, del cual el objetivo siempre fue consolidar la formación de los alumnos y fortalecer los lazos entre las instituciones que conviven en nuestra ciudad.

# **Bibliografía**

- Blender. (n.d.). Retrieved from<https://www.blender.org/> . [Accessed: March 10, 2023]
- CorelCAD. (n.d.). Retrieved from [https://www.coreldraw.com/la/product/corel](https://www.coreldraw.com/la/product/corel-cad/?hp=spot)[cad/?hp=spot](https://www.coreldraw.com/la/product/corel-cad/?hp=spot) . [Accessed: April 20, 2023]

CorelDraw. (n.d.). Retrieved from <https://www.coreldraw.com/la/> . [Accessed: April 10, 2023]

Cura. (n.d.). Retrieved from [https://ultimaker.com.](https://ultimaker.com/) [Accessed: March 17, 2023]

- DISCAP NET el portal de las personas con discapacidad. (n.d.). Lenguaje braille. Retrieved from [https://www.discapnet.es/areas-tematicas/diseno](https://www.discapnet.es/areas-tematicas/diseno-para-todos/accesibilidad-de-comunicacion/lenguaje-braille)[para-todos/accesibilidad-de-comunicacion/lenguaje-braille.](https://www.discapnet.es/areas-tematicas/diseno-para-todos/accesibilidad-de-comunicacion/lenguaje-braille) [Accessed: March 25, 2023]
- Impression 3D. (n.d.). Retrieved from [http://toninadal.frax3d.com/category/manuales/iniciacion.](http://toninadal.frax3d.com/category/manuales/iniciacion) [Accessed: April 12, 2023]
- Luna Kano, M. del R. (2013). Tecnología y discapacidad: Una mirada pedagógica. Revista Digital Universitaria, 14(12). Recuperado de [http://www.revista.unam.mx/vol.14/num12/art53/index.html.](http://www.revista.unam.mx/vol.14/num12/art53/index.html) [Accessed: March 2023]
- OpenSCAD. (n.d.). Retrieved from [https://www.openscad.org/documentation.html.](https://www.openscad.org/documentation.html) [Accessed: April 10, 2023]
- Rodrigo, M. & Ferreyra, J. A. (2006). La 'valijita viajera': descripción de un sistema especializado para niños preescolares minusválidos visuales y ciegos. Recuperado de [http://sedici.unlp.edu.ar/handle/10915/22532.](http://sedici.unlp.edu.ar/handle/10915/22532) [Accessed: April 20, 2023]
- Schwartzman, G. (2013). Materiales didácticos en educación en línea: por qué, para qué, cómo. Conferencia brindada en las I Jornadas Nacionales y III Jornadas de Experiencias e Investigación en Educación a Distancia y Tecnología Educativa. Universidad Nacional de Córdoba. Recuperado de [http://www.pent.org.ar/institucional/publicaciones/dispositivos](http://www.pent.org.ar/institucional/publicaciones/dispositivos-tecnopedagogicos-linea-medios-interactivos-para-aprender)[tecnopedagogicos-linea-medios-interactivos-para-aprender.](http://www.pent.org.ar/institucional/publicaciones/dispositivos-tecnopedagogicos-linea-medios-interactivos-para-aprender) [Accessed: February 2023]
- Slic3r. (n.d.). Retrieved from [https://slic3r.org/.](https://slic3r.org/) [Accessed: February 10, 2023].

TINKERCAD. (n.d.). Retrieved from [https://www.tinkercad.com/.](https://www.tinkercad.com/) [Accessed: March 15, 2023]